# Handbook to create digital stories

Technical Manual for teachers

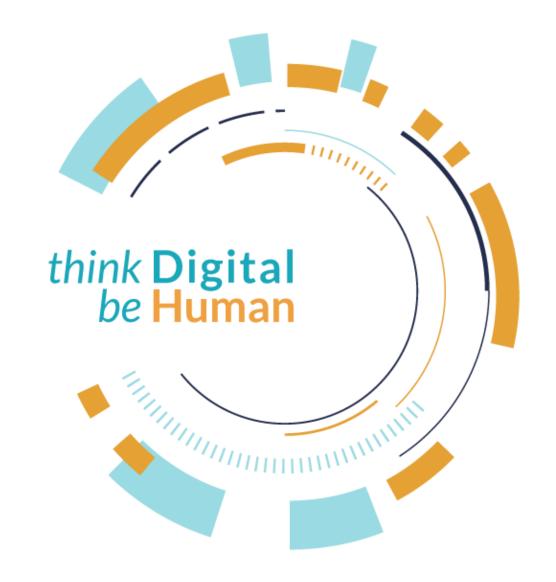

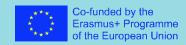

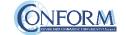

The hanbdbook

The framework

Steps for the implementation

Tools

### INDEX

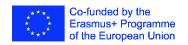

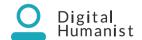

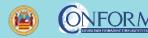

The habdbook

The Handbook is a manual that will guide the students in representing, through stories, the cultural assets of a territory to increase engagement and land brand awareness with visual marketing techniques that through a story creates a widespread sentiment.

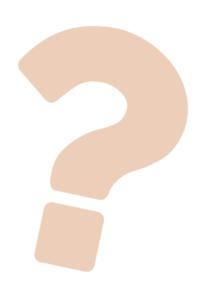

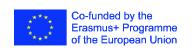

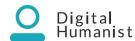

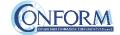

#### The habdbook

- Practical advice, critical issues to manage and precautions to take
- Cases to emulate and advantages in the choice of the individual medium to use and combine to give life to transmedia and serial digital, cultural communication using digital
- Operational procedures to develop integrated actions to plan, guide and control the digital cultural communication strategy
- Check-lists to guarantee the correspondence of the digital cultural storytelling products created to the quality standard expected

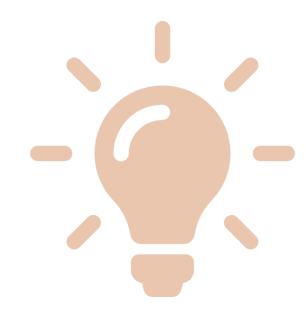

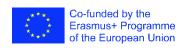

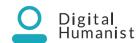

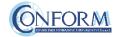

#### The framework

1

Lectures

**OERs** 

DIGIT – The educational TV Programme 2

Digital Story Laboratories applying the handbook

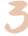

Digital Story made by students

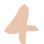

Evaluation

Assessment test

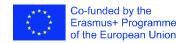

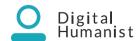

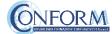

Presentation of the handbook: Storytelling

Digital Story Laboratories

Developing storyboard

Production: technology choices + Shooting&Editing

Digital Story presentation

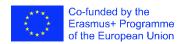

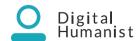

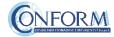

- **Method:** direct
- **Number of attendance** (suggested): from 10 to 50
- **Topic:** Storytelling (see the PPT «STORYTELLING)
- **Time:** from 2 to 4 hours

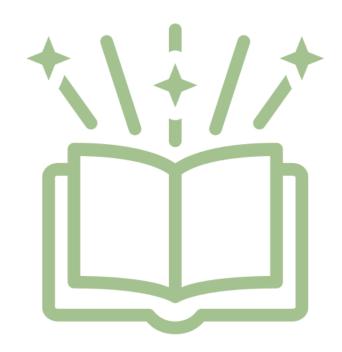

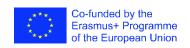

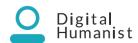

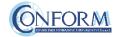

- **Method:** group activity
- Number of attendance (suggested): max 6-8 people each group, one leader per group, you could have a moderator for 1-3 groups (teacher)
- **Topic**: follow the 9 points of the lab (see the next chart)
- **Time**: from 4 to 6 hours

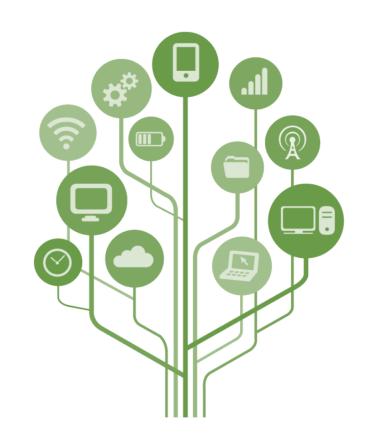

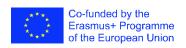

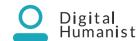

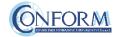

Digital Story Lab

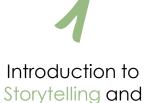

Laboratory

Presentation of the tool

Short discussion on the topic

Description of the main steps in the story

2

Definition of the general theme 4

Creation of the groups (6-8 students) with a leader and a moderator 6

Choose a title and the technology

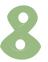

The story in short (3 acts structure)

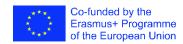

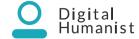

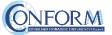

### THE IDEA: take inspiration from ...

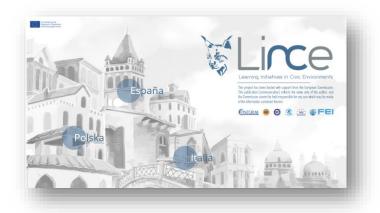

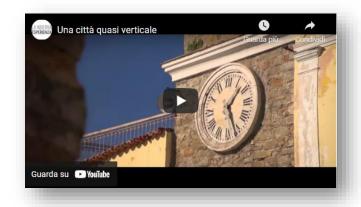

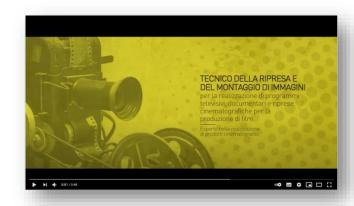

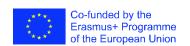

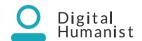

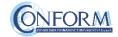

- Method: group activity/individual studies (personal work)
- **Number of attendance** (suggested): max 6-8 each group
- **Topic:** follow the storyboard «Templates for Digital Story»
- **Time:** from 4 to 6 ours

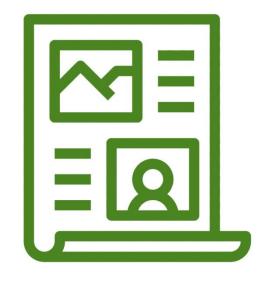

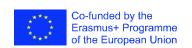

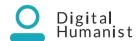

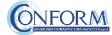

- Method: group activity/individual studies (personal work)
- **Number of attendance** (suggested): max 6-8 each group
- **Topic:** follow the shooting and editing suggestions
- **Time:** from 12 to 14 hours

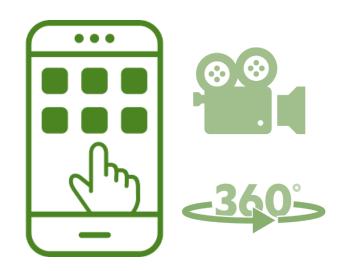

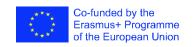

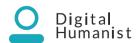

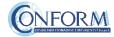

### Choose the right technology

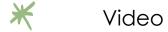

X Tour 360°/Virtual Tour

\* .... Other suggestions

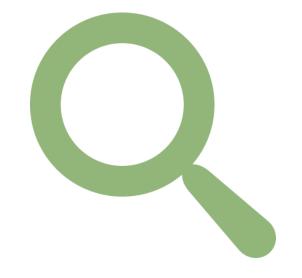

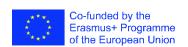

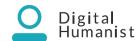

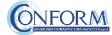

Production

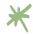

Video

Shooting in national language with cameras / mobiles

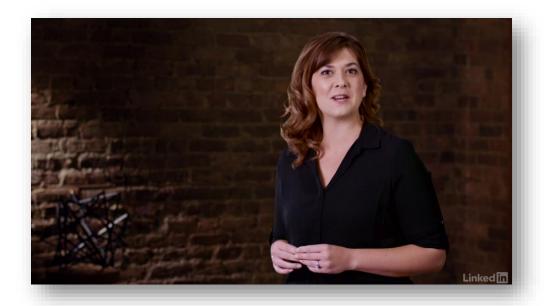

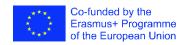

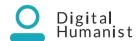

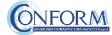

Production

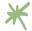

Video

Please remind to include the ERASMUS+ disclaimer and logos:

Project developed within the ERASMUS+ Programme KA2 Strategic Partnerships for Higher Education «Digital Humanist»

Agreement n. 2018-1-IT02-KA203-048291

This project has been funded with support from the European Commission. This publication [communication] reflects the views only of the author, and the Commission cannot be held responsible for any use which may be made of the information contained therein.

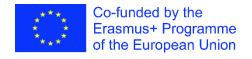

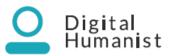

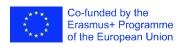

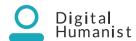

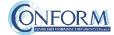

#### Production

### Free tool for video production

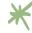

#### Music:

- ✓ Creative Commons on Youtube
- ✓ Studio Youtube (<u>studio.youtube.com</u> «audio Ilbrary section»)
  - you should create an account and your personal channel)
- ✓ Epidemicsound (epidemicsound.com you should create an account)
- ✓ Freesound (freesound.org you should create an account)

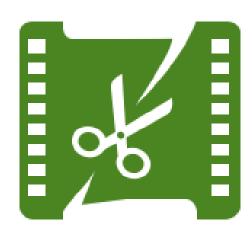

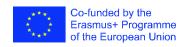

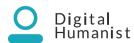

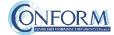

Production

### Free tool for video production

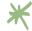

#### Images:

- ✓ Unsplash (unsplash.com)
- √ piXa bay (pixabay.com/)
- ✓ Wikimedia (commons.wikimedia.org/)
- ✓ Freepik (freepik.com/)
- ✓ Pexels (pexels.com/)

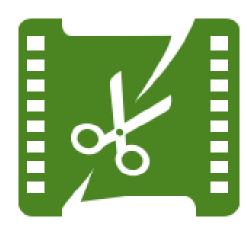

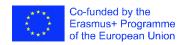

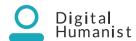

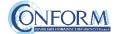

Production

### Free tool for video production

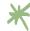

#### Edit:

- Apple Clips
- Android Youcut video editor
- ✓ Blender (<u>www.blender.org</u>)
- ✓ Video suite (movavi.com/)
- Headliner (https://www.headliner.app/)

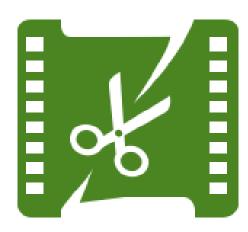

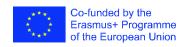

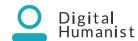

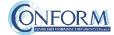

Production

### Free tool for video production

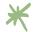

### Voice Over:

Audacity: audacityteam.org/

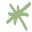

#### **Subtitles:**

Subtitle Edit (subtitle-edit.it.uptodown.com/windows)

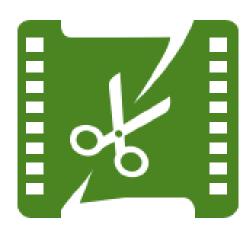

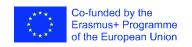

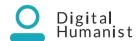

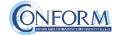

IPR: check the website https://creativecommons.org/

- When you choose a music you should check what kind of creative commons this music have
- \* Share and not modify
- \* Include a reference in the credits
- Here you can find an example <a href="https://commons.wikimedia.org/wiki/File:White\_Tower\_of\_Thessaloniki\_(2007-06-15).jpg#mw-jump-to-license">https://commons.wikimedia.org/wiki/File:White\_Tower\_of\_Thessaloniki\_(2007-06-15).jpg#mw-jump-to-license</a>

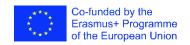

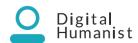

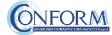

### Suggestions for video production

- Find a good camera.

  An 8 megapixel phone camera or better will get the job done well.
- Pick a good location.
  Find a place find a place with good lighting. Somewhere outside, a room with lots of windows, or a room with good lights. Avoid dark rooms or rooms with a single light source.
- Get a good angle.
  You should probably place the camera at or above shoulder height. If you are filming a stationary video, a good shot typically has the character's shoulders near the middle and their waist or knees at the bottom. ALWAYS do a short test video before recording the content. If you want to get fancy add multiple cameras each recording from different sides.

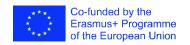

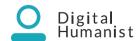

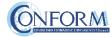

### Suggestions for video production

- Speak clearly.
  - If you're speaking about a subject know what your talking about. If its an actual speech create a script with bullet points. Practice recording to get the hang of being loud and not stuttering. Unless you're a gifted speaker you're going to mess up.
- Be alive! Act like you're talking to someone.

  Don't read of your script, just hit the main points. Don't stare at the camera, or any individual object. Even if you stay facing the camera, shift your weight, use limited hand gestures, speak with more than monotone, and use your face to reinforce your words. If possible add jokes, even if they are corny.
- Transfer for editing.

  If it is on a phone, upload it to YouTube. You will need a Google or Gmail account to upload, but it is easy (and free) to sign up. You can make the videos private or public if you want to keep it to yourself or share. If your phone/camera isn't able to, then copy it to your computer and edit it.

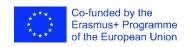

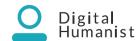

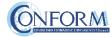

### Suggestions for video production

- Make short clips.
  Unless there is unbroken dialogue, or a scene that must be all one piece, chop it up. Change your shot every 1-10 seconds. This may sound extreme but is very important. Use this to cut out any errors or content-lacking spots in your video.
- Use simple transitions.

  Do not use flipping, rotating, spinning, shattering, melting, zooming, or otherwise obnoxious animations.

  While they may look cool they will not make your video look cool.
- Add effects and filters.

  Judge if your video needs to be brighter or dimmer, rotated, stabilized, or have muted audio for certain clips

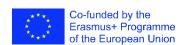

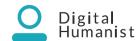

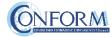

#### Production

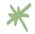

#### Tour 360°

- Search for a place or address in Google Maps.
- ✓ Drag Pegman to a place on the map
- Search for a place or address in Google search.

https://support.google.com/maps/answer/3093484?hl=en&ref\_topic=6275604

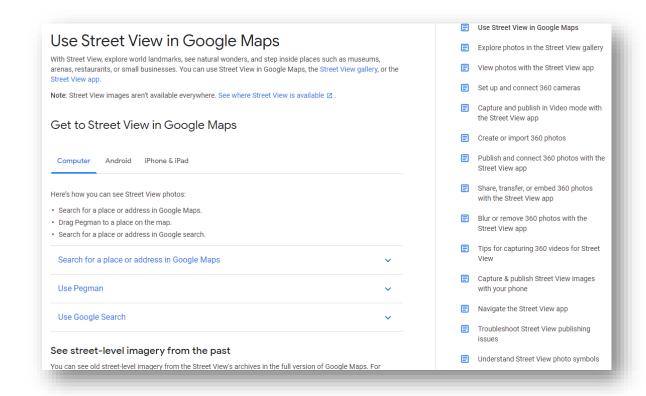

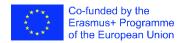

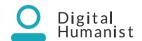

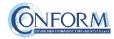

Production

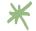

#### Virtual maps

- ✓ You can easily make your own map by adding points, lines, polygons, or labels.
- ✓ Add photos, organize items into groups.
- ✓ Import and export data in GeoJSON, Shapefile, KML, GPX, or CSV formats.
- ✓ Embed interactive maps on your website.

https://maphub.net/

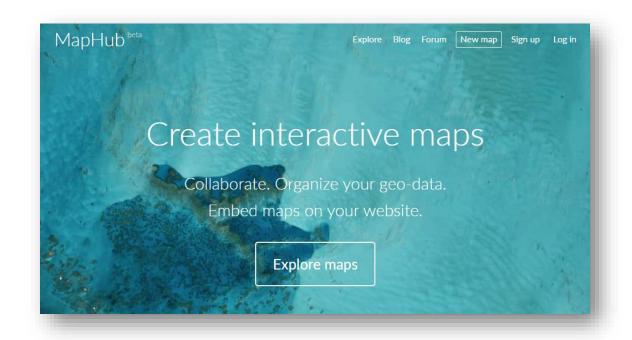

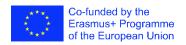

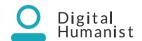

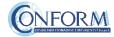

#### Production

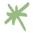

#### **Tour Creator**

- ✓ Use your own 360° photos or find one on Google Street View
- ✓ Highlight what viewers can explore
- ✓ Add rich 2D images so viewers can explore points of interest with more details
- ✓ Viewers can watch on mobile, desktop or Google Cardboard

https://arvr.google.com/tourcreator/

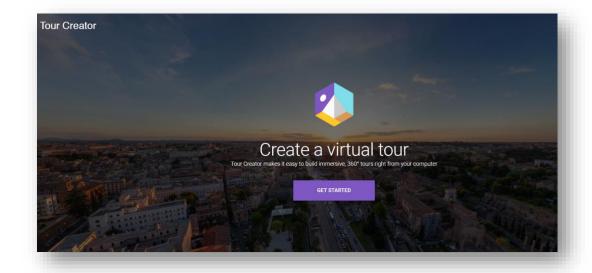

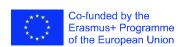

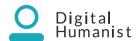

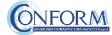

#### Production

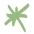

#### Blender

- ✓ 3D creation suite
- Covers every pipeline involved in CGI (Computer Generated Imagery): modeling, rigging, animation, simulation, rendering, compositing and motion tracking, video editing and 2D animation)
- ✓ Free and open source
- ✓ Multi-platform
- ✓ Large and constantly growing user community
- ✓ Requires basic initial training

https://www.blender.org/

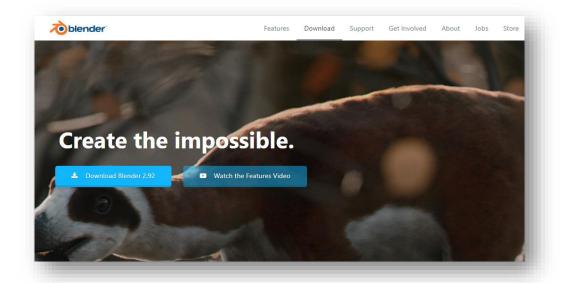

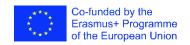

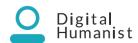

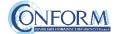

#### Production

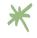

PTgui is a software to create 360° panoramas

- ✓ Panoramic image stitching software
- ✓ Multi-platform
- ✓ Fast, powerful and easy to learn and use
- ✓ Commercial software: the cost of the personal perpetual license is 151.25 €

https://www.ptgui.com/

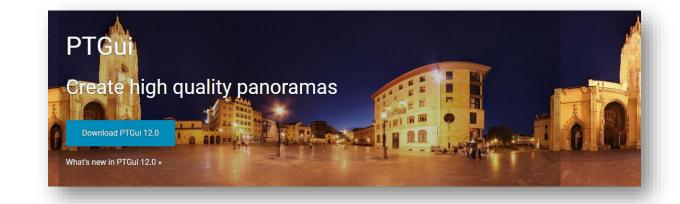

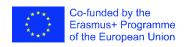

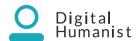

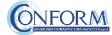

#### Production

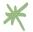

#### Web 3D Repository

- ✓ 3D, VR and AR content web repository
- Widely used by cultural heritage institutions around the world
- ✓ Allows users to upload animated models
- ✓ Provides an ecosystem to browse, rate, upload, download or buy (marketplace) 3D content
- ✓ The assets can be viewed on a screen or through some of the most popular virtual reality devices (Google cardboard, Samsung Gear VR, HTC Vive and Oculus Rift).
- ✓ Is free to use and to explore the community uploads. It has also a pro and enterprise subscription plans (including the possibility to restrict your models visibility, upload more complex and heavy 3D models and marketing and collaborative advanced options)

https://sketchfab.com/

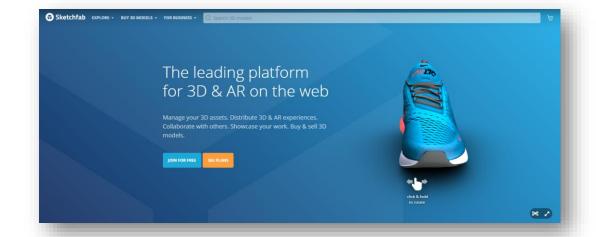

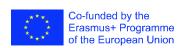

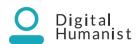

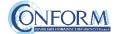

#### Production

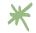

#### Web 3D Repository: EUROPEANA

- ✓ Europeana is the european open-access digital cultural heritage content library that contains digitised collections from museums and cultural institutions across Europe.
- ✓ 3dicons.ceti.gr is the portal -within Europeanaspecifically dedicated to 3D contents.
- ✓ Content uploading is not centralized. Therefore, it is not carried out through Europeana itself, but through any of the European cultural institutions, which will be responsible for the content uploaded and its maintenance.
- ✓ Instructions to become a Europeana content provider: pro.europeana.eu/share-your-data/process

https://www.europeana.eu/it

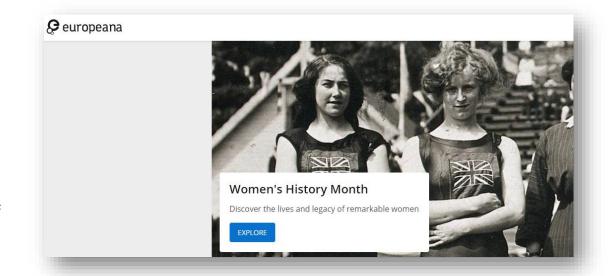

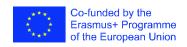

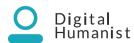

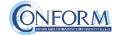

#### Production

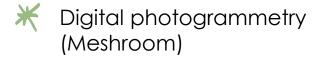

- ✓ Digital photogrammetry software to create 3D models from images
- ✓ Part of the Alice Vision Photogrammetric Computer Vision framework
- ✓ Free and open source
- ✓ Multi-platform
- ✓ Node-based UI and workflow
- ✓ Requires basic initial training
- ✓ Alicevision.org

https://alicevision.org/

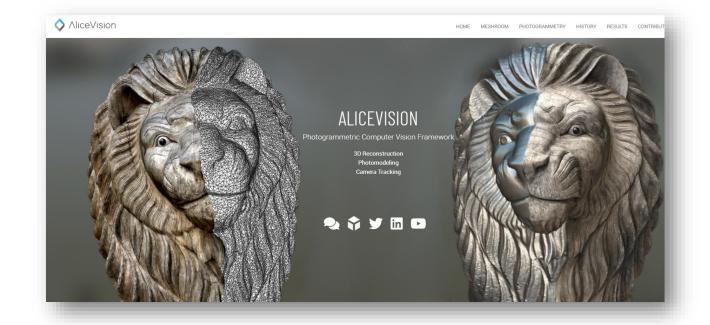

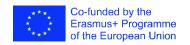

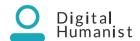

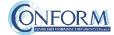

- **Method:** direct
- **Number of attendance** (suggested): from 10 to 50 and more
- **Topic**: introduction of the video in classroom from one of the actors, video sharing, video evaluation
- **Time:** from 1 to 2 hours

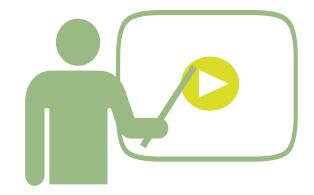

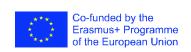

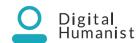

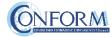

Presentation of the handbook: Storytelling

Digital Story Laboratories Developing storyboard

Production: technology choices + Shooting&Editing

Digital Story presentation

2-4 hours (in classroom)

4-6 hours (in classroom)

4-6 hours (not in classroom)

12-14 hours (not in classroom)

1-2 hours (in classroom)

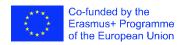

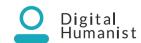

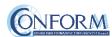

### Storytelling presentation

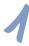

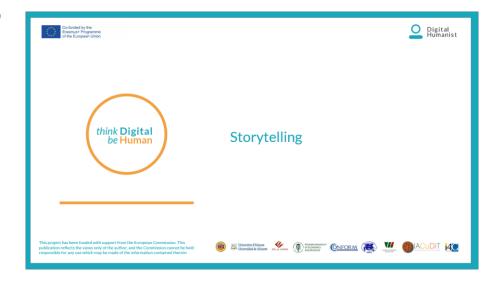

This is the ppt presentation that the «edutator» should use in classroom

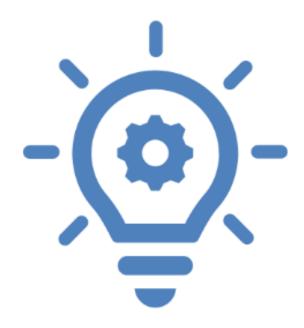

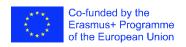

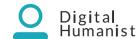

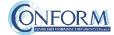

#### Tools

### Idea generation template

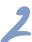

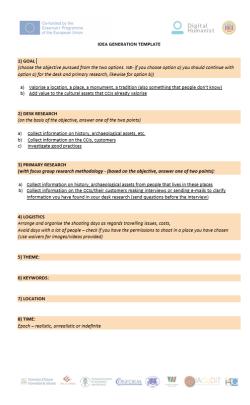

This is the template that students should follow to generate the idea A completed version will be provided as example

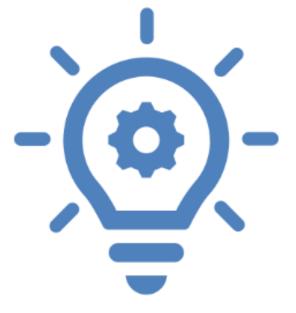

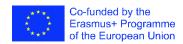

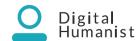

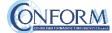

#### Tools

Storyboard template

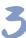

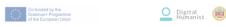

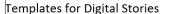

Plac

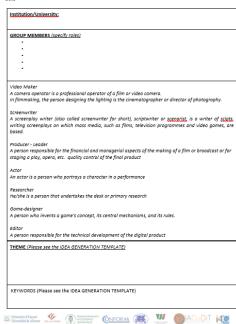

This is the template that students should follow to create a storyboard.

A completed version will be provided as example

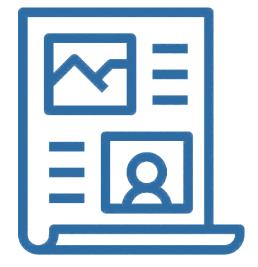

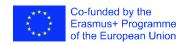

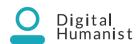

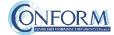

Here some tools students could use to create a STORYBOARD ONLINE

- \* <a href="https://www.storyboardthat.com/it/storyboard-creatore">https://www.storyboardthat.com/it/storyboard-creatore</a>
- https://www.canva.com/it\_it/creare/storyboard/
- https://theplot.io

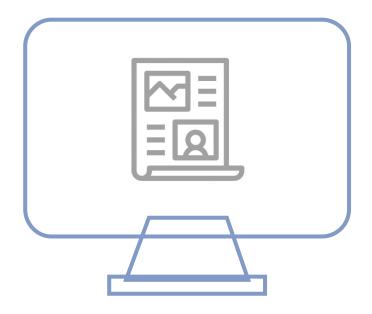

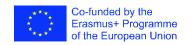

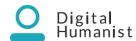

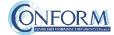

#### Tools

### Release for images/videos

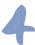

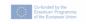

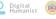

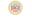

#### RELEASE FOR TAKING AND PUBLICATION OF IMAGES AND VIDEO

| I the | undersigned      | , born in           | on |  |  |
|-------|------------------|---------------------|----|--|--|
|       | and resident in  | , Town              |    |  |  |
| at_   |                  | (address), Tax code |    |  |  |
|       | hereby AUTHORISE |                     |    |  |  |

- · pursuant to EU Regulation 2016/679, permission to process personal data provided directly or through third parties, in paper and electronic form, to comply with the obligations foreseen in laws and/or regulations in relation to the obligations strictly connected and instrumental to filming/photos in question, also in accordance with the principles of correctness, lawfulness, transparency and
- the taking and publication of images taken in the scope of the "Digital Humanist" Erasmus+ Erasmane in the Field of Higher Education, Key Action 2 Strategic Partnerships, Agreement n. 2018-1-1702-VA203-048291

The shots taken as part of the planned actions related to the use of teaching materials, also developed in e-learning, and company other-kups, will be published on the project website in the appropriate section, in the social area and also published in the main social channels for promotional purposes.

It also prohibits use in contexts that damage personal dignity and decorum. The application and use of images are free of charge.

| Place, date The person filmed/photographed (legible | signatu |
|-----------------------------------------------------|---------|
|-----------------------------------------------------|---------|

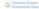

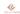

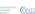

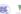

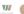

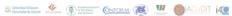

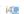

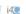

This is the release for taking and publication of images and video

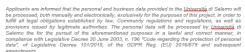

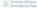

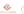

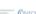

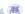

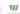

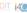

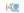

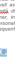

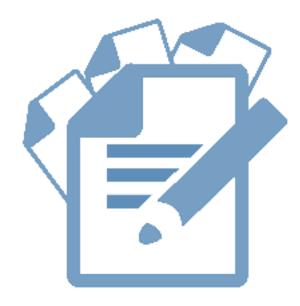

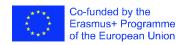

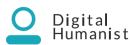

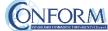

## List of production tools

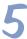

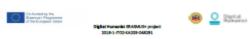

List of production tools

|                                                                                                    |                                       | No.                                                                                                    |
|----------------------------------------------------------------------------------------------------|---------------------------------------|----------------------------------------------------------------------------------------------------|
| N Type of last                                                                                                    |                                       |                                                                                                    |
| 1 Ingresoria seconia                                                                                                    | Google ir areals                      | Historia Amerika ana dia anno Amerika Amerika.                                                                                                    |
| I dynamik worth                                                                                                    | Cervari promitor                      | Minus Calmeth, acros Servacial, attraction.                                                                                                    |
| 1 Represents search                                                                                                    | Reyword sheeter                       | Micro Characterististanias sono                                                                                                    |
| 2 September 1980                                                                                                    | Ceyword Surfer                        | of the Arthur was annufactors Arthur and Arthur was di-<br>actor Arthur and Arthur Arthur |
| 2 social bisering took                                                                                                    | Products                              | Hit and Payers Introducing count                                                                                                    |
| 2 social biering took                                                                                                    | Talk water                            | Micro Provestal conference/social media analytics search                                                                                                    |
| Territor Indonesia Contin                                                                                                    | Social media tracker                  | CONTRACTOR SECURIOR SECURIOR S    |
| 2 social biering took                                                                                                    | Geogle steris                         | Miles Charges associate completely                                                                                                    |
| Special Interring Lock                                                                                                    | - Lander                              | Miles Machinero and                                                                                                    |
| I wildfaloning took                                                                                                    | formation (                           | Historian aranmah anni                                                                                                    |
| Total India                                                                                                    | Similar web                           | Miles Charges should read a story                                                                                                    |
| 1 last english                                                                                                    | Enjard                                | Wint Person should really asset. Wint Person Landson (                                                                                                    |
| Timi eraliny                                                                                                    | Cresp                                 | Mary Comment of the Comment                                                                                                    |
| 3 last analogs<br>3 last analogs                                                                                                    | naminer .                             | Million II has proposed at a million a comp.  Million II has complete an early for charity framewishers!                                                                                                    |
| Titled analogs                                                                                                    | entable                               | History Committee in Committee Committee Commi    |
|                                                                                                    | Chare landures                        | Miss / Person share standard and                                                                                                    |
| Charlores.                                                                                                    | Chaire services<br>Chaire Up testures | Miles / Ferry statistical and com/antices/                                                                                                    |
| Electures<br>Electures                                                                                                    |                                       | Miles Charges Senter Miles complete service from a                                                                                                    |
| Clerken<br>Clerken                                                                                                    | Testuraling<br>Flats Free Testures    |                                                                                                    |
|                                                                                                    | Place Free Textures                   | Minus Control Pales and Process Control town.                                                                                                    |
| 6 letters                                                                                                    | Flicks Free Textures                  | Million (Treate Mills com/ that as Tamble has be<br>design halforitons (T111702); 1793 M207                                                                                                    |
| 6 lectures                                                                                                    | Floir High Secretarion Tentures       | Minus Person Plate annul process highe podations enteres benefit                                                                                                    |
| 6 leafures                                                                                                    | 100                                   | Million Charges Malan Journal and Long.                                                                                                    |
| Electron<br>Electron                                                                                                    | and the second                        | Min/Aming expension                                                                                                    |
| 6 Industry                                                                                                    | Environment textures                  | Million (Person, and resmant feet or as some)                                                                                                    |
| Continue                                                                                                    | entures com                           | Minufferentiation.com/                                                                                                    |
| f lantures<br>7 fueris                                                                                                    | Google fortis                         | Micros (Plants, propin com/Probativom Dis-                                                                                                    |
| 7 Tueria                                                                                                    | Georgia materitaria                   | Millian Charges according to the Charles Charles C                                                                                                    |
| 7 Baris                                                                                                    | Perts                                 | Historia Paris and                                                                                                    |
| 7 foris                                                                                                    | defent                                | Minus Propose de Brokenson /                                                                                                    |
| 7 Turis                                                                                                    | fort space                            | Miss / Fargra Fortissass.com/                                                                                                    |
| 7 foris                                                                                                    | teriopinal .                          | Million Charges Services in com/                                                                                                    |
| 7 Baris                                                                                                    | Territolizadi                         | Minus (Married and Joseph                                                                                                    |
| Toris                                                                                                    | fundapling                            | Handleye behavior sent                                                                                                    |
| 7 Baris                                                                                                    | behave                                | Miles Chance Indiana, and has advantaged Passach of an ACO fact                                                                                                    |
| Toris                                                                                                    | fortally                              | STEEN VIOLENCE VIOLENCE VIOLEN    |
| A make whereas                                                                                                    | Adole color                           | MissiPoder adolescen/resta/schrodeschad                                                                                                    |
| A polar schemes                                                                                                    | Georgia color picher                  | Michigan Chilary Com/appara action action                                                                                                    |
| Andreisens<br>Andreisens                                                                                                    | Color subarras designar               | Minu/Suda salamatestara comitat 3.37                                                                                                    |
| A polar schemes                                                                                                    | Falleton                              | Street Control of the Control of the    |
| A polar schemes                                                                                                    | Continu                               | Mice (Academ and                                                                                                    |
| 1 logo mater                                                                                                    | Carus                                 | Militari Parana vanca vanok mala fisansi.                                                                                                    |
| Ologo mater                                                                                                    | Logoriar                              | Milian Charges Lotteday acres (Mar)                                                                                                    |
| Sign mater                                                                                                    | Address spark circle logo             | Miles / New York (Anthony Controller Controller Vision (Anthony Controller Vision)                                                                                                    |
| the same                                                                                                    |                                       | Military / Paragra, for another report, accom/register, Paragraph                                                                                                    |
| Eligo mater                                                                                                    | Brand crined                          | History Course Construction and Course Course Cours    |
| E logo maker<br>E logo maker                                                                                                    | free lago design                      |                                                                                                    |
| i logo maker i logo maker ii logo maker iii longen iii longen iii longen iii longen iii longen iii longen iii longen iii longen iii longen iii longen | Taller branch logo maker              | History Paragraph State Company Company Company                                                                                                    |
| ligo nater                                                                                                    | Residu                                | History ( Park at Info Astronia) assert                                                                                                    |
| E major                                                                                                    | Freepit                               | Historia Presidente                                                                                                    |
| E Images                                                                                                    | River                                 | History (Maryle, deplete)                                                                                                    |
| E Images                                                                                                    | Unspirelt                             | Micro (Funsalisch, com)                                                                                                    |
| iii majes                                                                                                    | Pearls                                | Michael Parente attended across?                                                                                                    |
| 10 images                                                                                                    | Frefeg<br>Fischer<br>Witireafia       | Million (Person an esses acom)                                                                                                    |
| E Images                                                                                                    | Photogr                               | Million Chiladen com                                                                                                    |
| 20 Images                                                                                                    | Whiteelia                             | Missel Assertance, arbitrarilla aral.                                                                                                    |
| TITLE midwin                                                                                                    | Sough Puly                            | Mary Carlo Asserta assert                                                                                                    |

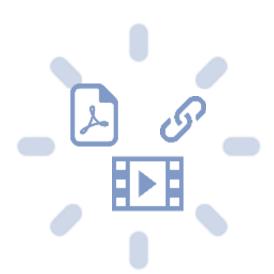

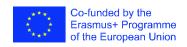

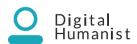

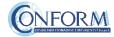

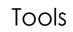

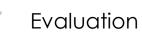

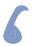

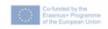

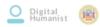

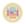

#### DIGITAL STORY EVALUATION

#### PARTNER:

#### GROUP 1 (TEAM MEMBERS):

- INTRODUCTION: (The story told briefly)

#### SUMMARY

| SCORES                                                       | 1 | 2 | 3 | 4 | 5 |
|--------------------------------------------------------------|---|---|---|---|---|
| Topic is clearly addressed                                   |   |   |   |   |   |
| Topic is well developed                                      |   |   |   |   |   |
| Applying storytelling techniques                             |   |   |   |   |   |
| Applying digital storytelling techniques (digital tool used) |   |   |   |   |   |
| Critical and creative thinking                               |   |   |   |   |   |
| Teamwork/Organisation/Time Management                        |   |   |   |   |   |
| Participation/Attitude                                       |   |   |   |   |   |

Please the evaluation questionnaire for each group involved

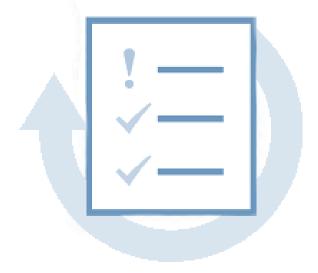

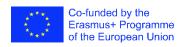

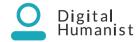

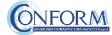

### 's Personal Business Model Canvas

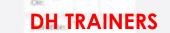

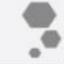

#### Who helps you

(Key Partners)

the helps you provide stallar to others? Kitho supposite you in other ways, and have? Do any paritrens manualy Kary Researchs or perform Rac-Activities on your behalf? Could then?

#### Story Prochesers could include

- Marris reservance
- Markey Assistant property of
- Laboration
- Markov or Counsiders, 461

#### Collegues

The **network** of partnership trainers aligned during the mobility

Partners who are experts on tourism, cultural heritage, finance and development of educational material

#### What you do

- Engage the students by asking meaningful questions to motivate them
- Make students demonstrate their understanding on the theory and techniques developed
- Collaborative activities on the topic boost their participation and engagement in the learning
- Favour the development of students' skills required to manage of territorial experiential and brand-land marketing processes and projects responding to the current and future needs of the territorial systems to develop the supply chain of new experiential,
- Guide students in creating digital stories by applying the handbook on the field
- Frame activities for self-assessment in the end to let them evaluate their understanding. This way, autonomy is offered and social comparison is

#### Who you are & what you have

A trainer/teacher/consultant/expert with a areat experience in the training process design and evaluation, that has acquired the edutainment skills to engage, entertain and create contents more attractive for students and stimulate them to participate in their learning process as contributors/creator of knowledge and not just consumer

Communication techniques such as use of intriguing language and vocabulary are used. Semi-formal tone is adopted and direct reference to the trainees is achieved by the use of second person (e.g. you can target your audience by...)

Intellectual resources are used. Data and information on the topic are presented and explained to the trainees.

Activities to apply knowledge into practice are offered. The developers are experts on cultural heritage and branding and the material is developed accordingly

#### How you help

What Water tip you skillner to Customers? What problem did you solve or reset do you satisfy? Describir specific hereits Customers enjoy as a result of your work.

#### Consider whether your value provided

- Radio No. 1955
- Debramas commences or qualified
- Exchange engineered to % MR basic head Fig. St. Santal Second Strings, Statut, Approprial, 1987. S.
- Satisfies envolved need
- The value of the art of storytelling on the cultural heritage assets is delivered
- Specific techniques for the important features of a story (characters, place, script etc.) are introduced
- Multimedia features are shown and explained
- Practice on storytelling techniques is offered through activities at the end of each annex
- Providing a detailed plan with all the activities and timeline
- Constant guidance and support in the learning process
- Opportunities for extra development of their skills
- Opportunities to add achievements to
- Opportunities to learn by doing and implement their knowledge and skills in practice
- Empathetic and friendly/collaborative behavior

#### How you interact

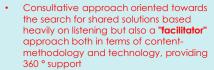

- Supportive relationship among the participants should be built.
- Semi-formal style is adopted and the teacher should establish respect and cultivate a collaborative relationship at the same time
- Assistance and guidance from the teacher
- Encourage self-learning and self-motivation

#### How they know you & how you deliver

- · virtual laboratory activities
- constant support through digital channels (Internet, email, video conferences, telephone)
- Awareness. The theory and practice aim at raising trainees' awareness and get them engaged in developing their own authentic thoughts and stories.
- **Evaluation**: Self-assessment activities should be introduced in the handbook or asked directly by the teacher to let the trainees speculate on what insight they got from the theory and practice
- Multimedia and ICTs are used, as they are necessary for a lively and efficient learning process.

#### Who you help

(Customer Segments)

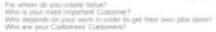

- Aspiring digital humanist
- students, trainees
- Young graduates and professionals who want to gain transversal skills with the aim to start their own business in the creative and cultural sector
- other trainers/teachers (that could join the network) interested in acquiring transversal skills that are decisive for their personal and professional future

#### INDIRECT

 Local and Economic community that will benefi from the promotion of cultural heritage through the digital stories created

#### What you give

(Cost Structure)

What dis you give to your work 21th What do you give up in order to we Which Kiny Activities are most "loop

#### to be be because of the contract their three many

- Attraces of discussion burnow Card, of processal or professional growth
- Solution him or travel conventioners Demonstrated continuing in have inger
- (Americks and Indiana, separation, lead, a

- Ideas, Professionalism, Flexibility, Passion
- Distribution of the handbook to create digital cultural stories
- Experiential techniques applied to training
- Storytelling design skills: motivating, rebalancing, supporting changes, raising problems and resolving conflicts
- Script writing tools to construct stories based on specific value
- Technical tools for editing
- Evaluation of the learning results

#### What you get

(Revenue Streams)

For what Value are your Customers truly willing to pay? ther what six lives pay report

How its than pay most? How might they graded to pay?

#### Describe your overseen and benefits: Hazel Disman maight inclinds:

- Magazine professional feet Name of Street Street Contract of Street, Street, Stre
- Sieff buckers maght becliebs.
- Professional Americans
- Pancopertium
- She art over \$150,000.
- · Rewards: Satisfaction, Gratitude
- A continuous professional growth (becoming more competent)

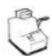

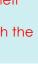

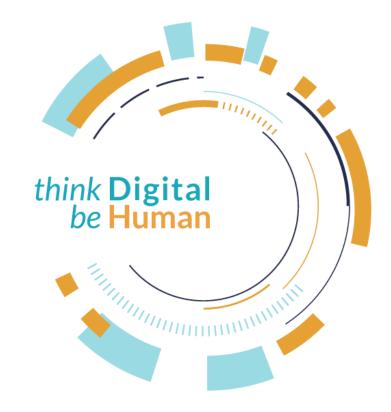

This project has been funded with support from the European Commission. This publication [communication] reflects the views only of the author, and the Commission cannot be held responsible for any use which may be made of the information contained therein.

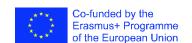

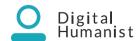

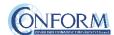